## TROUBLESHOOTING FOR COMMON ISSUES

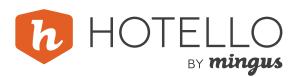

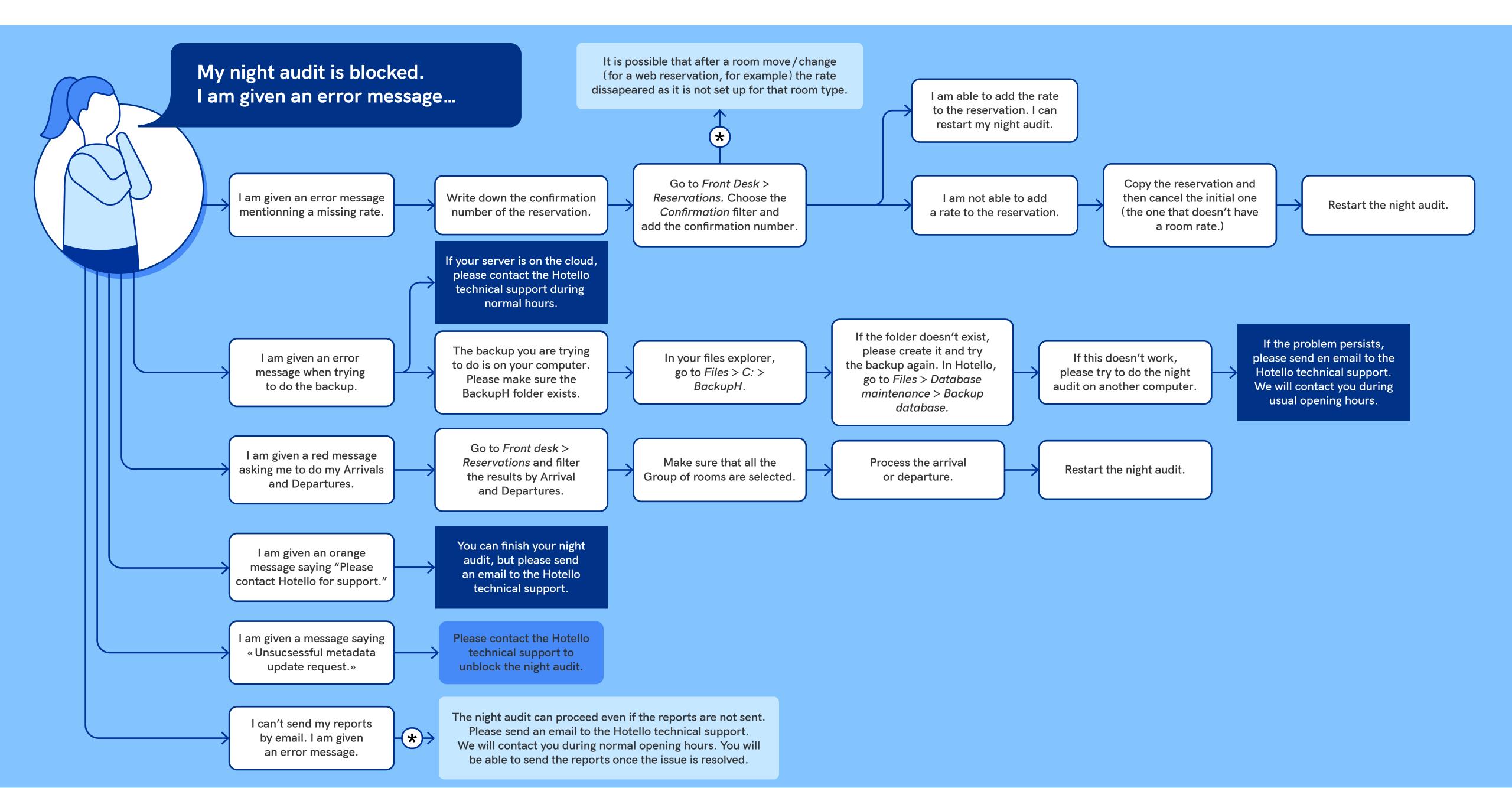